## Partitioning

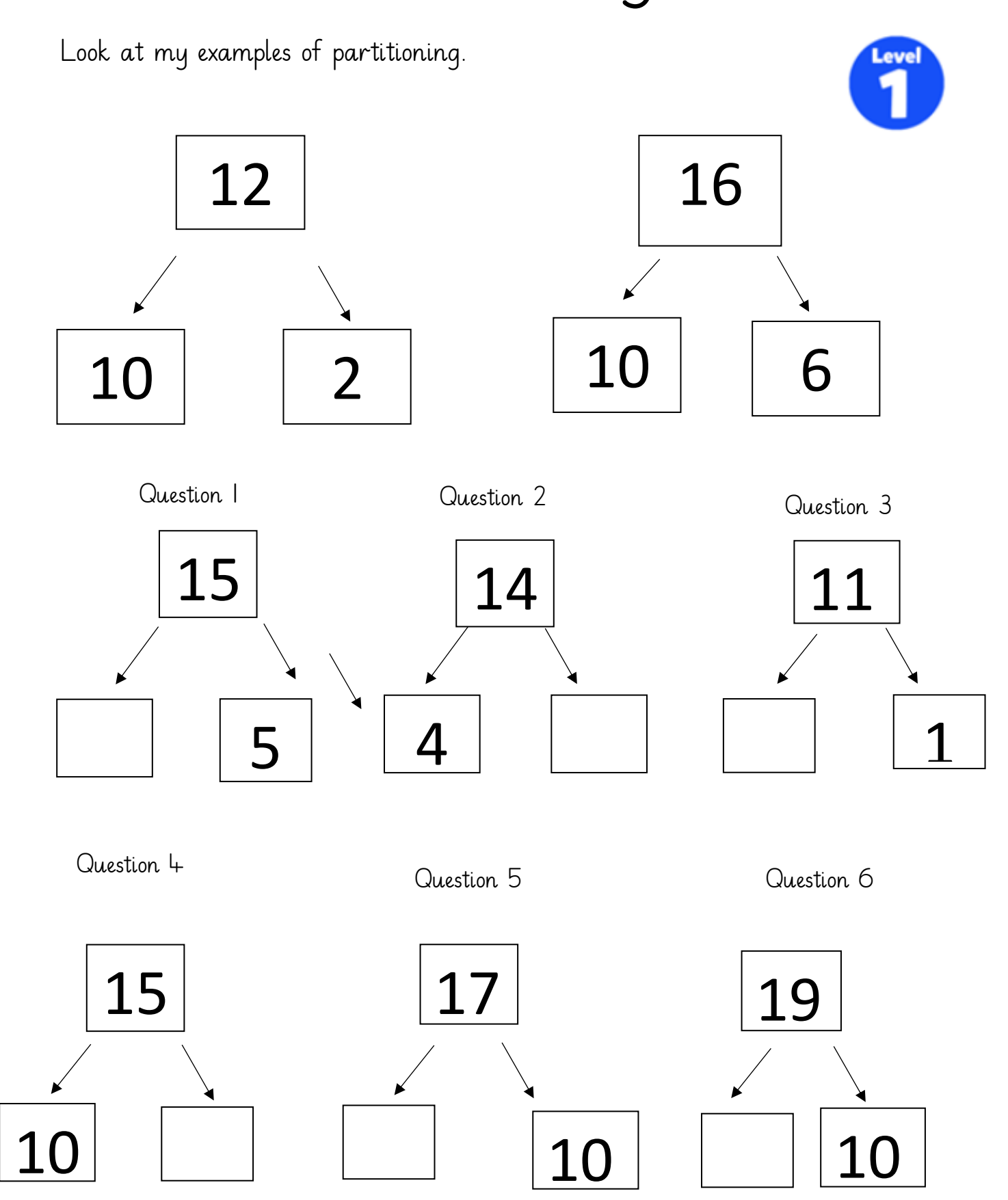

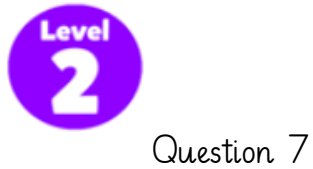

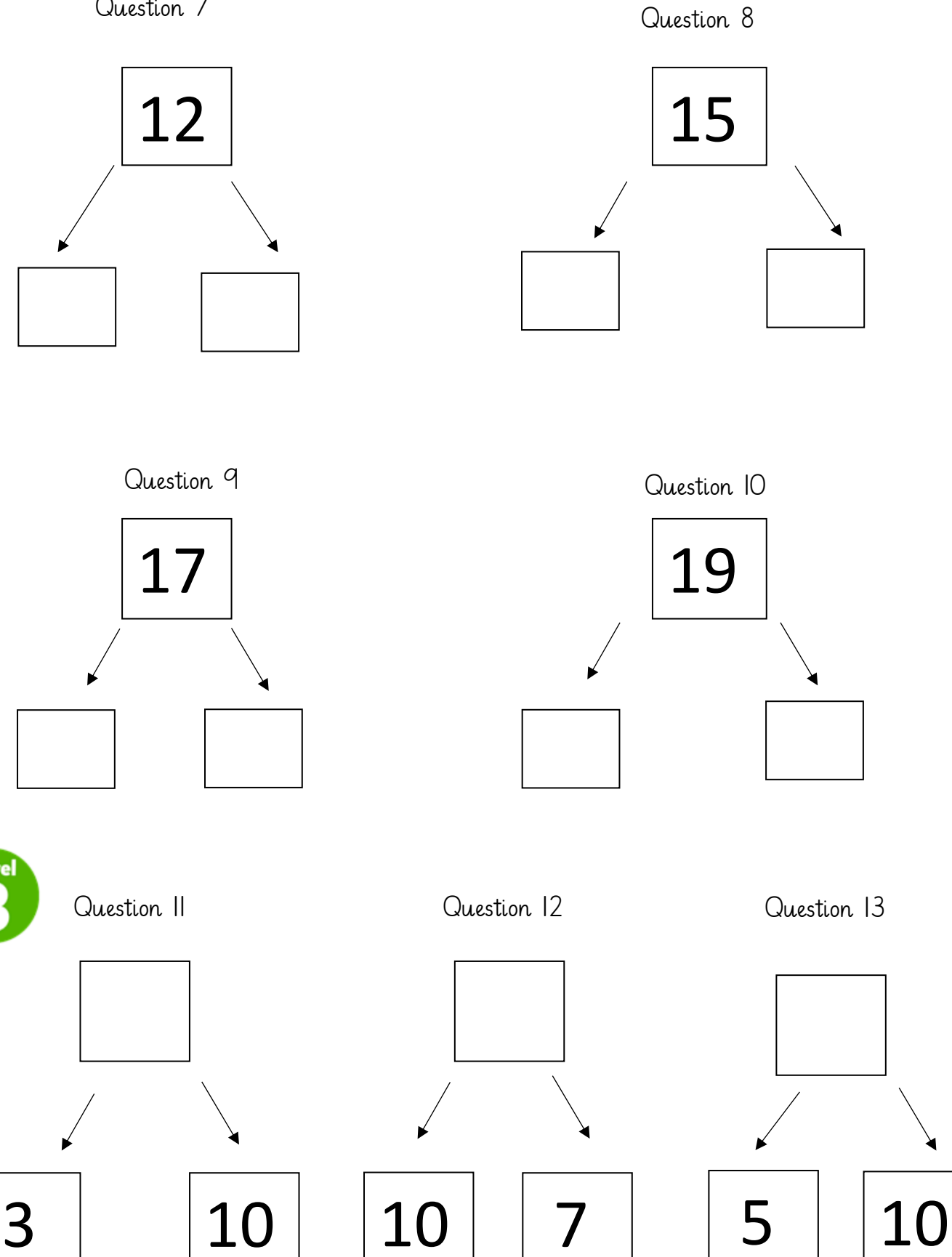